# **TUGAS AKHIR**

RESCHEDULLING PROYEK KONTRUKSI PEMBANGUNAN SALURAN DIVERSI GUNUNGSARI **BANJAR SUGIHAN-SEMEMI DENGAN MENGGUNAKAN MICROSOFT PROJECT** 

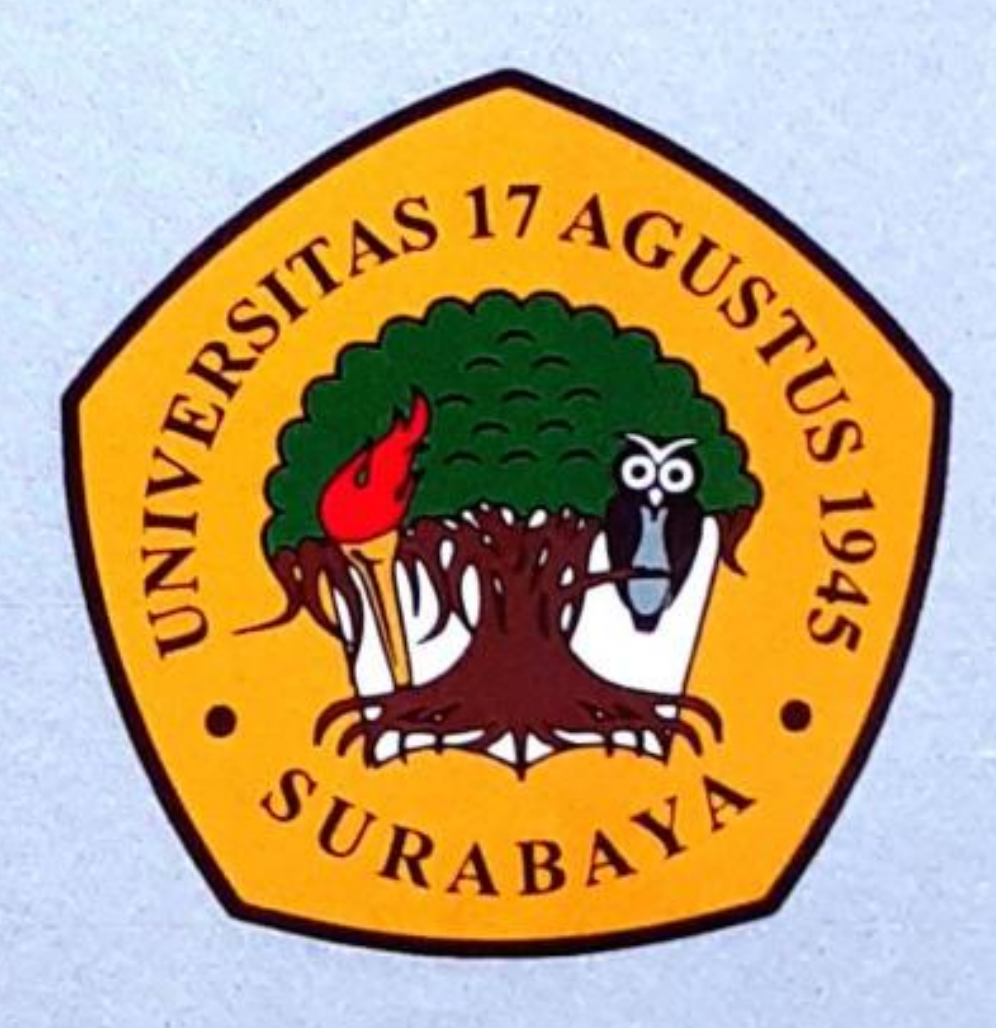

**Disusun Oleh: NOVITA SULISTIYOWATI NBI: 1431600028** 

### PROGRAM STUDI TEKNIK SIPIL **FAKULTAS TEKNIK UNIVERSITAS 17 AGUSTUS 1945 SURABAYA**

2021

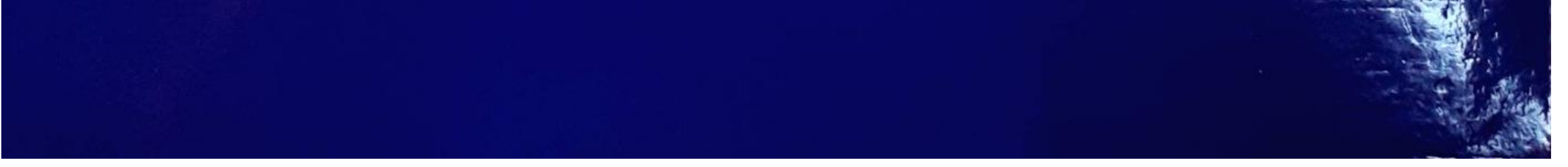

**Scanned by TapScanner** 

#### **TUGAS AKHIR**

### *RESCHEDULLING* **PROYEK KONTRUKSI PEMBANGUNAN SALURAN DIVERSI GUNUNGSARI BANJAR SUGIHAN-SEMEMI DENGAN MENGGUNAKAN** *MICROSOFT PROJECT*

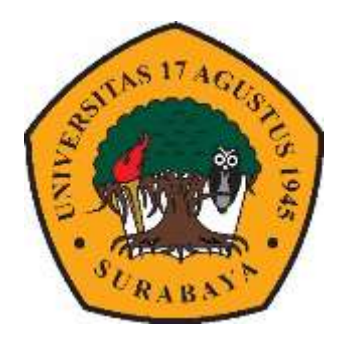

**Di susun oleh :**

**NOVITA SULISTIYOWATI 1431600028**

### **PROGRAM STUDI TEKNIK SIPIL FAKULTAS TEKNIK UNIVERSITAS 17 AGUSTUS 1945 SURABAYA 2021**

#### **TUGAS AKHIR**

### *RESCHEDULLING* **PROYEK KONTRUKSI PEMBANGUNAN SALURAN DIVERSI GUNUNGSARI BANJAR SUGIHAN-SEMEMI DENGAN MENGGUNAKAN**  *MICROSOFT PROJECT*

**Disusun Sebagai Syarat Meraih Gelar Sarjana Teknik (ST) Universitas 17 Agustus 1945 Surabaya**

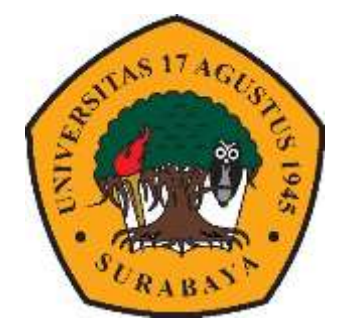

**Di susun oleh :**

**NOVITA SULISTIYOWATI 1431600028**

### **PROGRAM STUDI TEKNIK SIPIL FAKULTAS TEKNIK UNIVERSITAS 17 AGUSTUS 1945 SURABAYA 2021**

## PENGESAHAN STUDY TEKNIK SIPIL **FAKULTAS TEKNIK** UNIVERSITAS 17 AGUSTUS 1945 SURABAYA

### **LEMBAR PENGESAHAAN TUGAS AKHIR**

Nama **NBI Program Studi Fakultas** Judul

**NOVITA SULISTIYOWATI** 

1431600028  $\ddot{\cdot}$ 

**TEKNIK SIPIL**  $\ddot{\cdot}$ 

> **TEKNIK**  $\ddot{\cdot}$

**KONTRUKSI PROYEK** : RESCHEDULLING **DIVERSI SALURAN PEMBANGUNAN** GUNUNGSARI BANJAR SUGIHAN-SEMEMI **MICROSOFT MENGGUNAKAN DENGAN PROJECT** 

Mengetahui / Menyetujui

**Dosen Pembimbing 1** Dr. Ir. Budi Witjaksana, ST., MT., IPU. NPP. 20430.95.0424

**Dosen Pembambing 2** Michella Beatrix, ST., MT. NPP. 2043F.15.2660

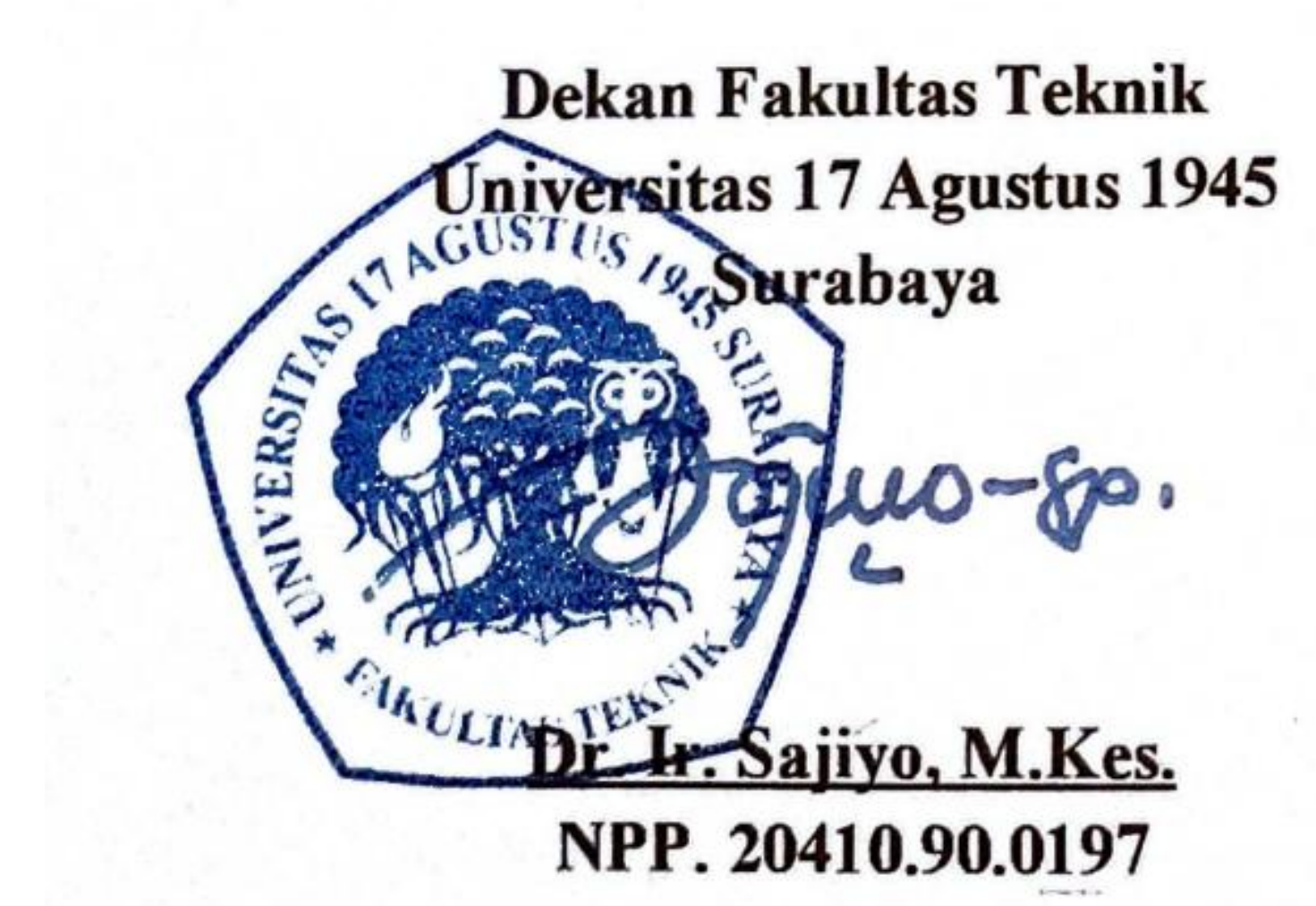

Ketua Program Studi Teknik Sipil Universitas 17 Agustus 1945 Surabaya

Ir. Herry Widhiarto, M.Sc. NPP. 20430.87.0113

### **Scanned by TapScanner**

### **SURAT PERNYATAAN**

Saya yang bertandatangan dibawah ini:

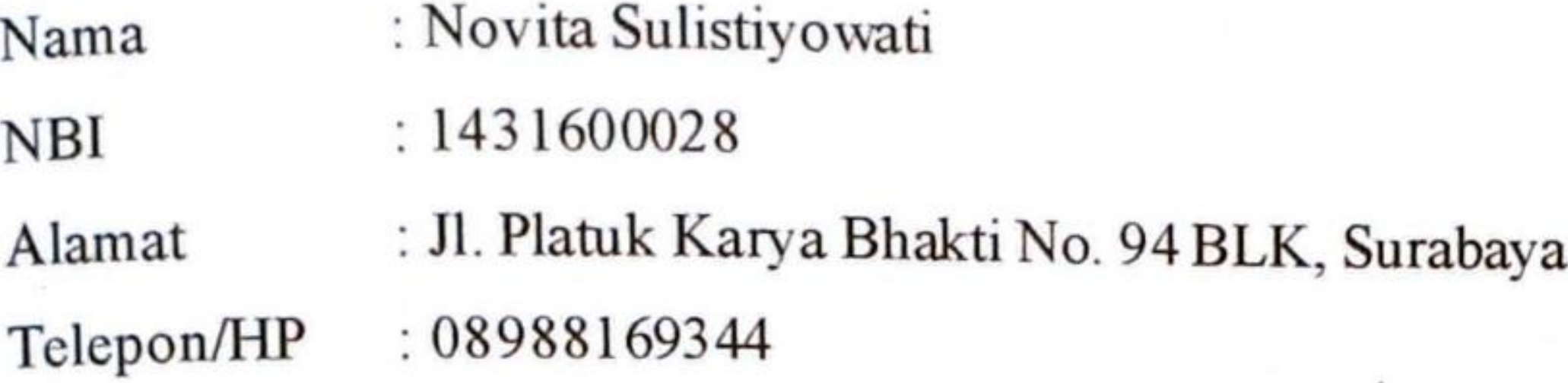

Menyatakan bahwa Tugas Akhir yang saya buat untuk memenuhi persyaratan kelulusan sarjana Teknik Sipil Program Sarjana Universitas 17 Agustus 1945 Surabaya dengan judul:

### "RESCHEDULLING PROYEK KONTRUKSI PEMBANGUNAN SALURAN GUNUNGSARI BANJAR **SUGIHAN-SEMEMI DENGAN DIVERSI** MENGGUNAKAN MICROSOFT PROJECT"

Adalah hasil karya sendiri dan bukan duplikasi dari hasil karya orang lain. Selanjutnya apabila dikemudian hari klaim dari pihak lain bukan tanggung jawab pembimbing dan atau pengelola program, tetapi menjadi tanggung jawab saya sendiri. Atas hal tersebut saya bersedia menerima sanksi sesuai dengan hokum atau aturan yang berlaku di indonesia.

Demikian surat pernyataan ini saya buat dengan sebenarnya tanpa paksaan dan siapapun.

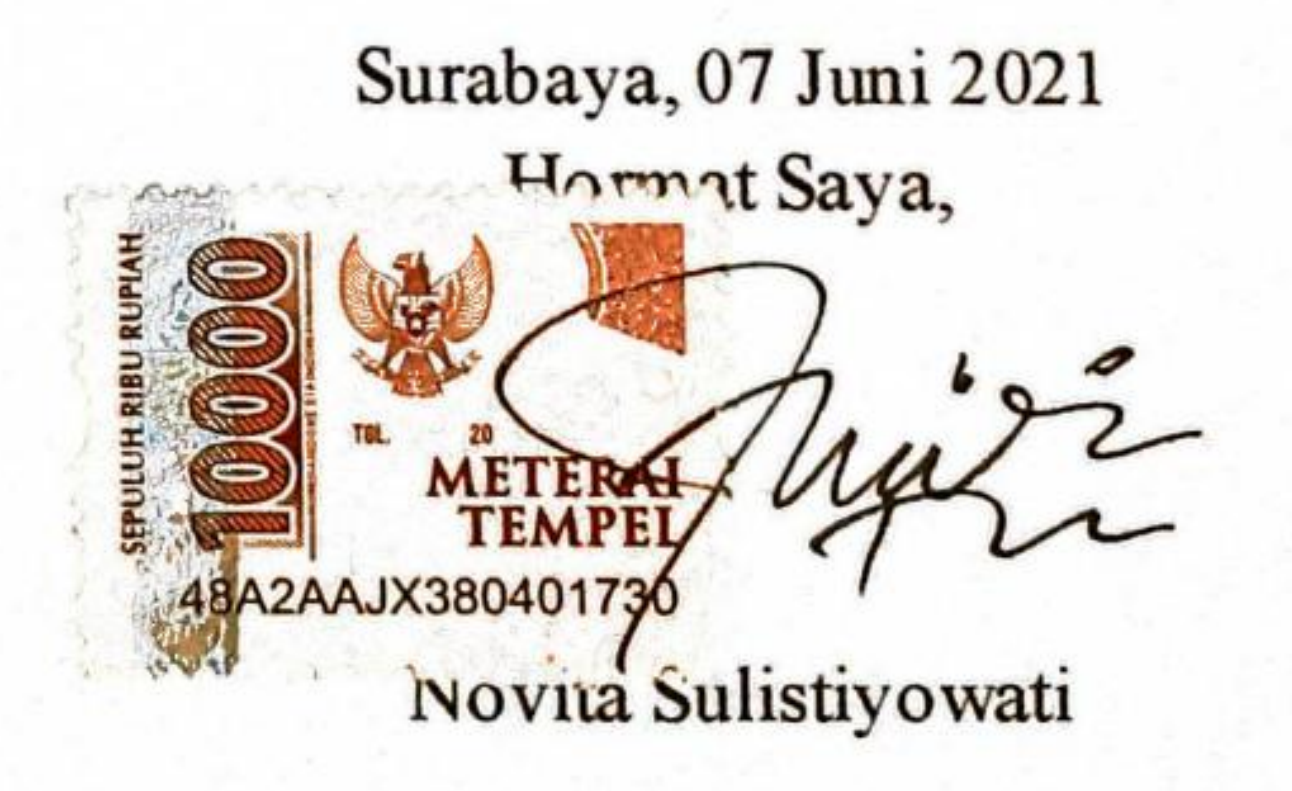

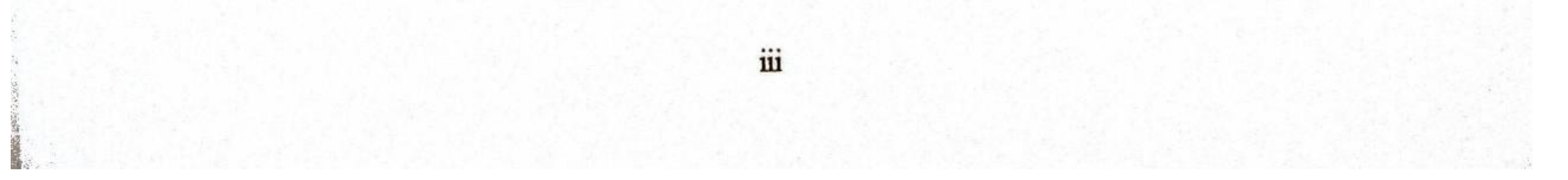

**Scanned by TapScanner** 

### PERNYATAAN PERSETUJUAN PUBLIKASI KARYA ILMIAH UNTUK **KEPENTINGAN AKADEMIS**

Yang bertandatangan dibawah ini, saya mahasiswa:

- : Novita Sulistiyowati Nama
- $: 1431600028$ **NBI**

Demi pengembangan ilmu pengetahuan, saya memberikan kepada Badan Perpustakaan UNTAG Surabaya karya ilmiah saya yang berjudul:

"RESCHEDULLING PROYEK KONTRUKSI PEMBANGUNAN SALURAN DIVERSI GUNUNGSARI BANJAR SUGIHAN-SEMEMI DENGAN MENGGUNAKAN MICROSOFT PROJECT"

Dengan demikian saya memberikan kepada Badan Perpustakaan UNTAG Surabaya hak untuk menyimpan, mengalihkan dalam bentuk media lain, mengelolanya dalam bentuk pangkalan data, mendistribusikan secara terbatas, dan mempublikasikannya di internet atau media lain untuk kepentingan akademis tanpa perlu meminta ijin dari saya maupun memberikan royalti kepada saya selama tetap mencantumkan nama saya sebagai penulis.

Demikian pernyataan ini yang saya buat dengan sebenamya.

Surabaya, 07 Juni 2021 Yang menyatakan,

C8EBFAJX380401720 (Ivovita sulistiyowati)

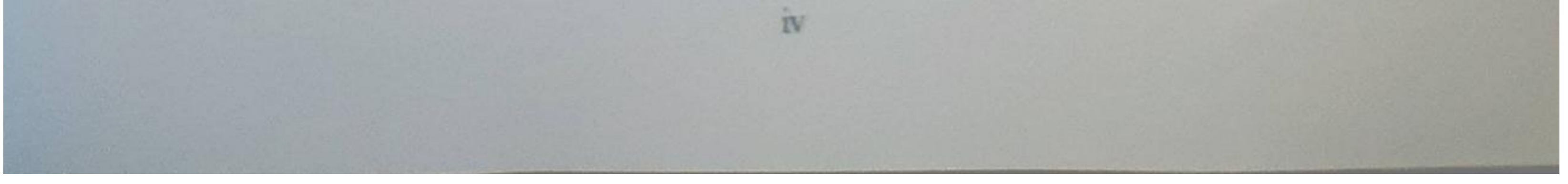

**Scanned by TapScanner** 

### *RESCHEDULLING* **PROYEK KONTRUKSI PEMBANGUNAN SALURAN DENGAN MENGGUNAKAN**  *MICROSOFT PROJECT*

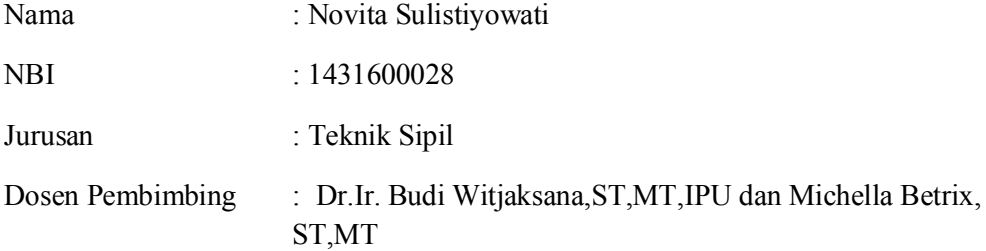

#### **ABSTRAK**

Dalam pelaksanaan suatu proyek terkadang tidak berjalan dengan baik, karena adanya kendala yang menghambat pekerjaan-pekerjaan yang ada. Salah satu kendala yang sering ditemui di lapangan pada proyek pembangunan Saluran diversi Gunungsari Banjar Sugihan-Sememi adalah kondisi cuaca yang tidak menentu, hal ini dikarenakan dalam melakukan perencanaan awal pihak perencana kurang mempertimbangkan kondisi musim/cuaca yang akan terjadi pada waktu pelaksanaan proyek ini. Dampak yang timbul dikarenakan keterlambatan ini adalah bertambahnya durasi dan anggaran biaya pelaksanaan proyek. Sehingga dalam mengatasi hal tersebut dilakukan *rescheduling* yang diharapkan akan menghasilkan jadwal yang logis dan relalistis. Banyak metode yang digunakan dalam melakukan penjadwalan, dimana metode tersebut diharapkan dapat mempermudah dalam melakukan perencanaan penjadwalan. Tujuan penelitian ini ialah untuk menghitung hasil durasi serta menghitung total biaya yang dibutuhkan dalam pelaksanaan proyek setelah dilakukan *rescheduling.* Jenis penelitian ini bersifat analitik. Pengumpulan data berupa data sekunder seperti jadwal dan RAB dilakukan dengan meminta langsung data yang dibutuhkan kepada pihak terkait, kemudian dilakukan evaluasi jadwal awal, dilanjutkan dengan penyusunan jadwal baru dengan menggunakan alat bantu Microsoft Project dengan menggunakan metode *Critical Path Methode*. Hasil dari penelitian ini didapatkan durasi rescheduling selama 587 hari, lebih lama 107 hari dari durasi rencana awal yakni 480 hari, serta didapatkan biaya sebesar Rp. 12.753.676.644 dari biaya rencana awal sebesar Rp. 91.447.665.334,30

**Kata kunci** : *Rescheduling,* RAB, *Microsoft Project*.

#### *RESCHEDULLING* **DEVELOPMENT CONSTRUCTION PROJECT USING** *MICROSOFT PROJECT*

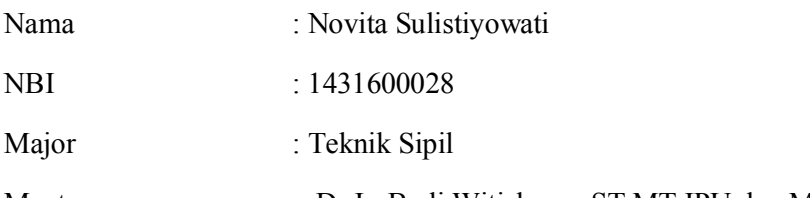

Mentors : Dr.Ir. Budi Witjaksana,ST,MT,IPU dan Michella Betrix, ST,MT

#### **ABSTRACT**

In the implementation of a project sometimes it does not go well, because there are obstacles that hinder the existing work. One of the obstacles that are often encountered in the field in the Gunungsari Banjar Sugihan-Sememi diversion channel development project is erratic weather conditions, this is because in the initial planning the planners did not consider the season/weather conditions that would occur during the implementation of this project. . The impact that arises due to this delay is an increase in the duration and budget for project implementation costs. So that in overcoming this, rescheduling is carried out which is expected to produce a logical and realistic schedule. Many methods are used in scheduling, where these methods are expected to facilitate scheduling planning. The purpose of this study is to calculate the results of the duration and calculate the total cost required in implementing the project after rescheduling. This type of research is analytic. Data collection in the form of secondary data such as schedules and RAB is carried out by directly requesting the required data from the relevant parties, then an initial schedule evaluation is carried out, followed by the preparation of a new schedule using Microsoft Project tool using the *Critical Path Method*. The results of this study showed that the rescheduling duration was 587 days, 107 days longer than the initial plan duration of 480 days, and a fee of Rp. 12,753,676,644 of the initial plan cost of Rp. 91.447.665.334,30

**Keywords**: *Rescheduling*, RAB, *Microsoft Project*.

#### **KATA PENGANTAR**

Assalamu'alaikum Warrahmatullahi wabarakatuh

Alhamdulillah segala syukur panulis panjatkan kepada Allah SWT sehingga berkat rahmat dan karunia-Nya penulis pada akhirnya dapat menyusun Tugas Akhir yang berjudul *Reschedulling* **Proyek Konstruksi Pembangunan Saluran Diversi Gunungsari Banjar Sugihan – Sememi dengan Menggunakan** *Microsoft Project*. Adapun Tugas Akhir ini merupakan salah satu syarat akademik dalam menyelesaikan studi tingkat strata satu di Program Studi Teknik Sipil, Fakultas Teknik, Universitas 17 Agustus 1945, Surabaya.

Dalam penyusunan Tugas Akhir ini banyak hambatan yang dihadapi penulis namun berkat saran, kritik, serta dorongan semangat dari berbagai pihak. *Alhamdulillah* Tugas Akhir ini dapat diselesaikan. Berkaitan dengan ini, penulis ingin mengucapkan terima kasih yang sedalam – dalamnya kepada :

- 1. Tuhan Yang Maha Kuasa, berkat rahmat dan karunia-Nya penulis dapat menyelesaikan Tugas Akhir Skripsi
- 2. Kedua orang tua yang telah melahirkan saya dan selalu mendukung.
- 3. Bapak Ir. Herry Widhiarto, M.Sc selaku Ketua Program Studi Jurusan Teknik Sipil
- 4. Bapak Dr.Ir. Budi Witjaksana, ST, MT, IPU selaku Dosen Pembimbing I
- 5. Ibu Michella Beatrix, ST, MT selaku Dosen Pembimbing II
- 6. Bapak/Ibu Dosen Program Studi Teknik Sipil Fakultas Teknik Universitas 17 Agustus 1945 Surabaya yang selama ini tengah sabar dan ikhlas memberikan kami ilmu serta bimbingan dalam menuju kesuksesan.
- 7. Kepada Rekan Hidup atau Partner Hidup saya Muhammad Al Hakim yang telah banyak membantu dan support saya dalam menyelesaikan Tugas Akhir ini
- 8. Rekan rekan serta semua pihak yang ikut mendukung dalam penyelesaian Tugas Akhir ini

Penulis menyadari bahwa Tugas Akhir ini tidak dapat terwujud tanpa bantuan, dukungan, bimbingan, dan doa hari semua pihak yang disebutkan diatas. Penulis juga berharap agar Tugas Akhir ini dapat bermanfaat baik dalam bidang akademik maupun sebagai referensi bagi masyarakat pada umumnya.

*Wassalamu'alaikum Warrahmatullahi Wabarokatuh*

Surabaya, 7 Juni 2021 Penulis,

(Novita Sulistiyowati) 1431600028

### **DAFTARISI**

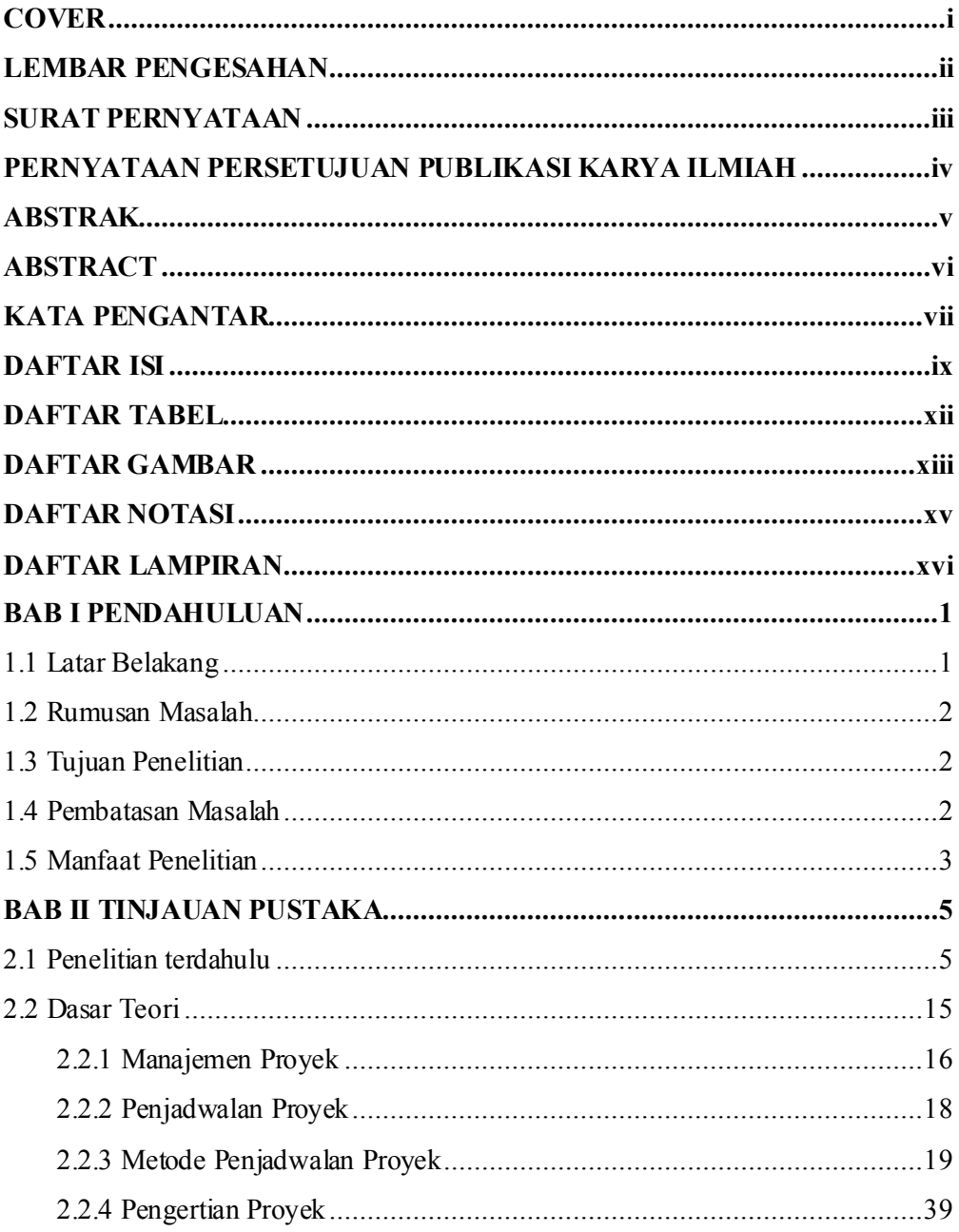

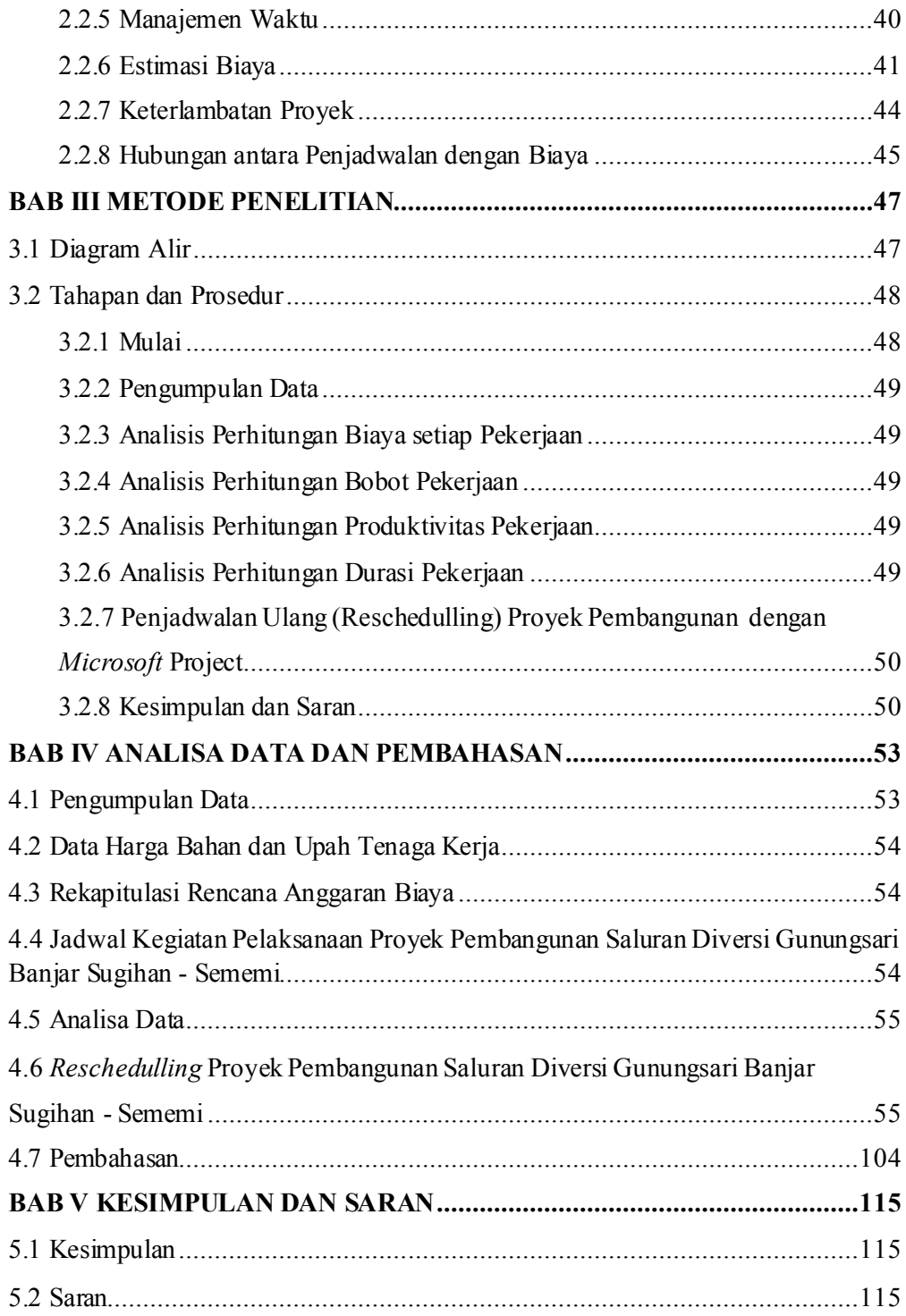

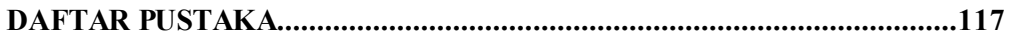

### **DAFTAR TABEL**

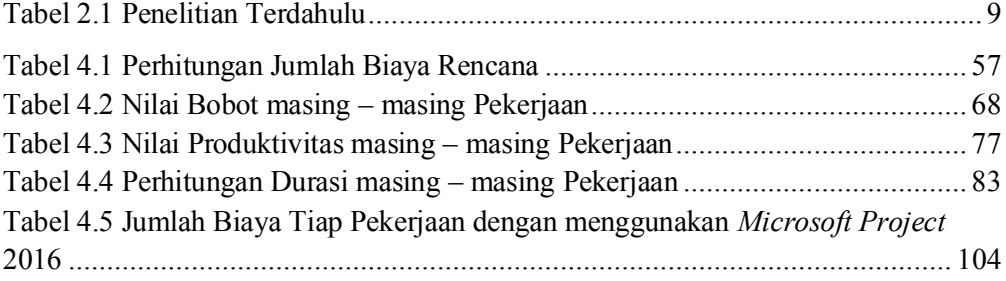

### **DAFTAR GAMBAR**

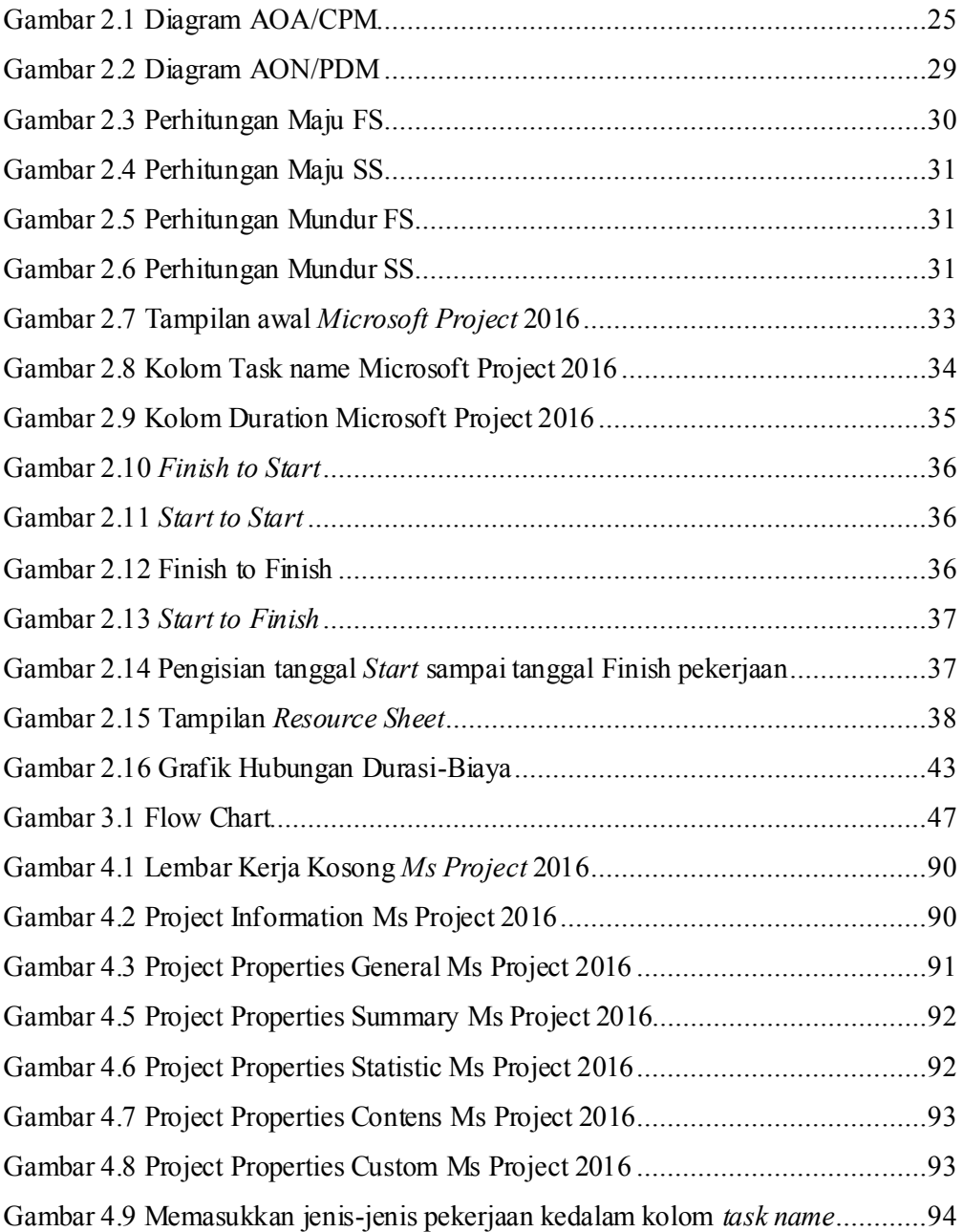

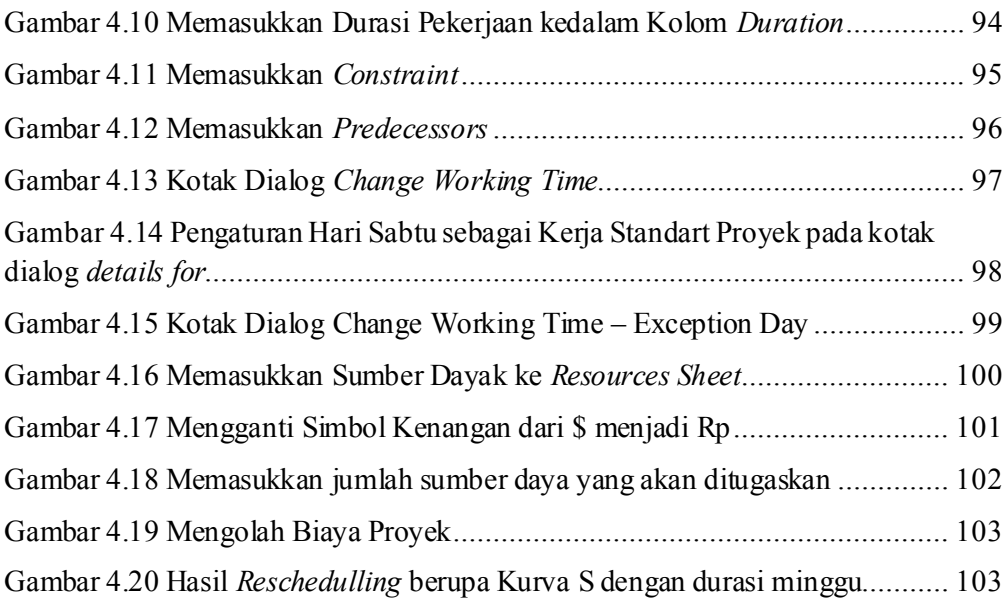

### **DAFTAR NOTASI DAN SINGKATAN**

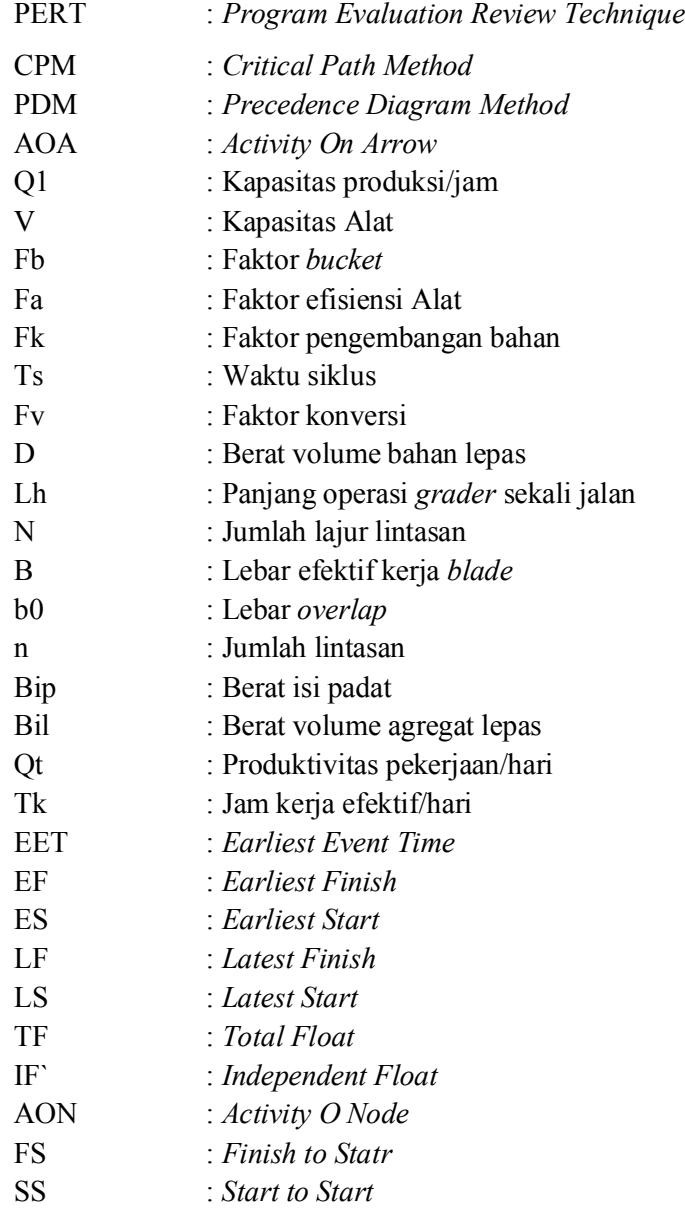

### **DAFTAR LAMPIRAN**

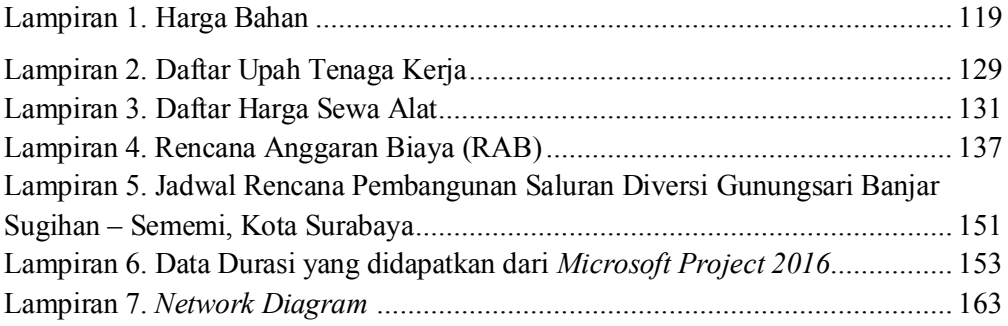